# CS315A/EE382B: Lecture 2

Shared Memory Programming

Kunle Olukotun Stanford University

#### **http://eeclass.stanford.edu/cs315a**

(C) 2006 Kunle Olukotun 1 CS315A Lecture 2

### Review: Single Processor Performance is Reaching Limits

- This has been said before, but it is really happening now!
- ILP and deep pipelining have run out of steam:
	- Frequency scaling is now driven by technology
	- The power and complexity of microarchitectures taxes our ability to cool and verify
	- ILP parallelism in applications has been mined out

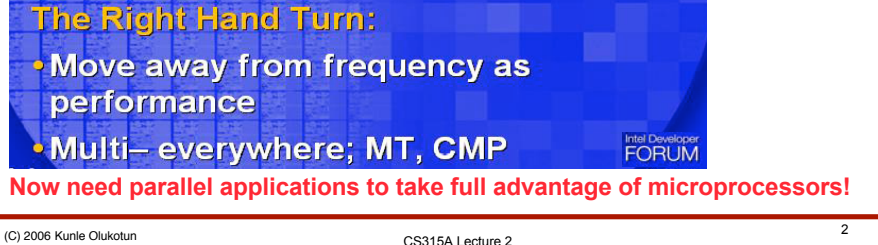

### Review: Key Multiprocessor Questions

- How do parallel processors share data?
	- single address space: Symmetric MP (SMP) vs. NonUniform Memory Architecture (NUMA)
	- message passing: clusters, massively parallel processors (MPP)
- How do parallel processors coordinate?
	- synchronization (locks, semaphores)
	- built into send / receive primitives
- How are the processors interconnected?

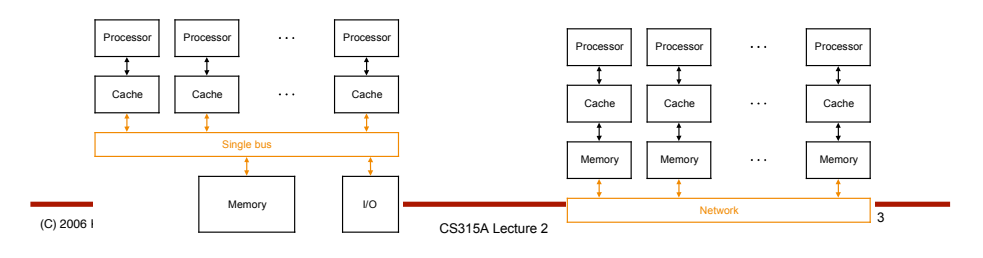

# Today's Outline

- **Threads:** How we divide an application into parallel regions
	- What is a thread?
	- How can we use them for parallel programming?
- **Locks:** How we control access to shared memory
	- Protecting critical variable accesses
	- Variations on basic locks
- **Synchronization:** How we sequence portions of threads
	- Barriers
	- Condition variables
- Mechanics of **pthreads** and **OpenMP** usage

### Shared Address Model

- Each processor can access every physical memory location in the machine
- Each process is aware of all data it shares with other processes
- Data communication between processes is implicit: memory locations are updated
- Processes are allowed to have local variables that are not visible by other processes

CS315A Lecture 2 (C) 2006 Kunle Olukotun 5

### Shared Memory vs. Message Passing

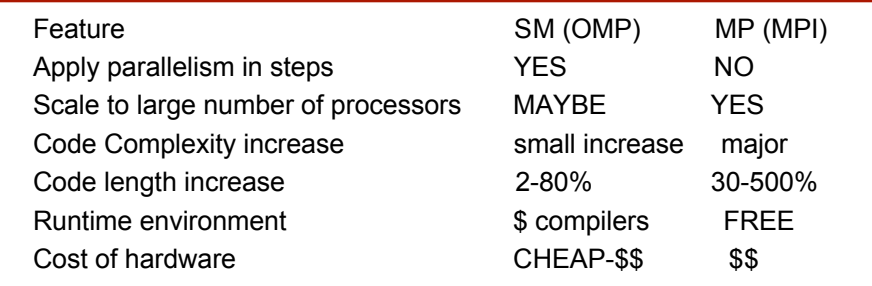

CS315A Lecture 2 CS315A Lecture 2 CS315A Lecture 2

### **Threads**

- A thread is any *independent control flow* through an application
	- Has its own program counter
	- Has its own active register space
	- Has its own stack
		- Local variables
		- Function call frames
	- Typically shares some heap variables with other threads
- Threads are used for many things:
	- Threads are often used to run "background tasks"
		- Spell checkers, I/O handlers, etc.
	- But we're going to use them to *partition* a single task
	- Two models have been used over the years . . . .

CS315A Lecture <sup>2</sup> (C) <sup>2006</sup> Kunle Olukotun <sup>7</sup>

### "Heavyweight" Thread Model

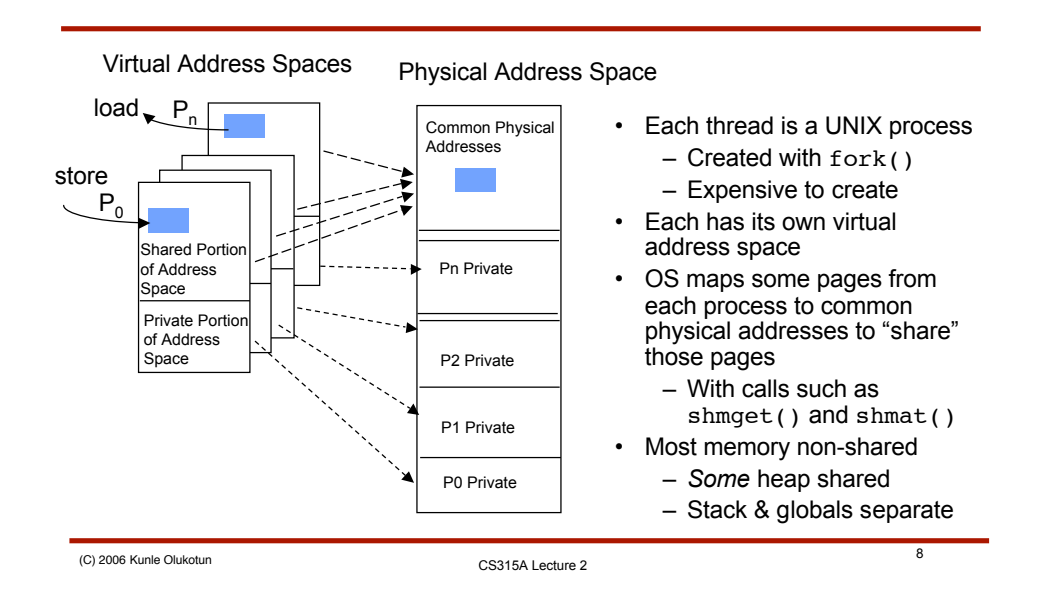

# "Lightweight" Thread Model

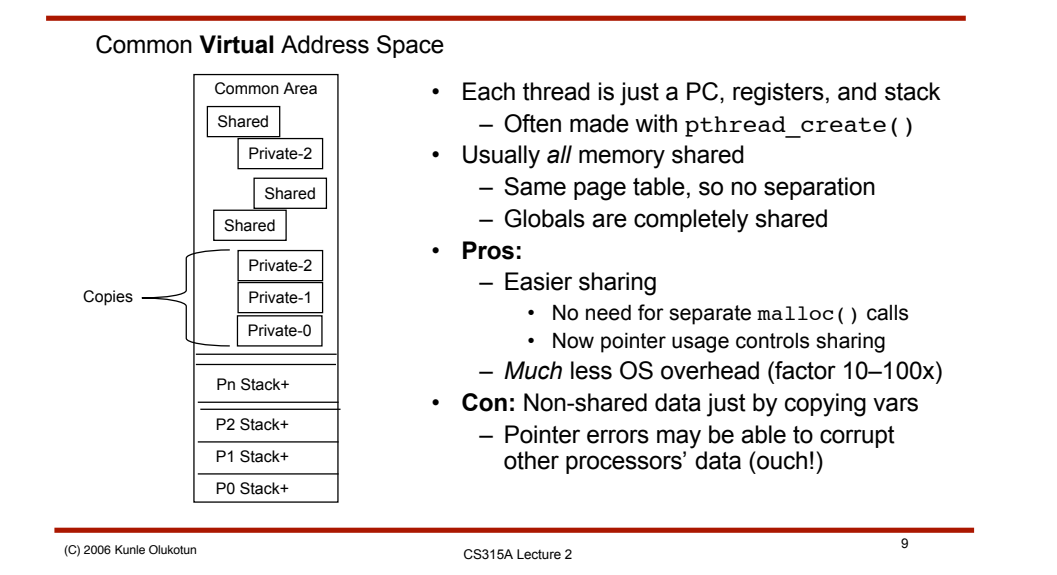

### So how do we use them?

- First, figure out where there is parallel work in an application
	- Main topic of the next two lectures
- Next, choose a programming model
	- **Pthreads**: Low-level threading *library*
		- Uses fork-join model, like processes
		- Allows arbitrary code division
	- **OpenMP**: *Compiler directives* for parallel programming
		- Uses "parallel region" model to simplify threads
		- Divide up iterations of data parallel loops among threads
		- Is often much easier to use, but not as general
	- *Others:* Many other choices are available
		- System-specific threads: Solaris, NT, etc.
		- System-specific directives: Solaris compilers have them
		- Parallel languages: Java, HP Fortran, UPC, Cilk, Titanium, etc.

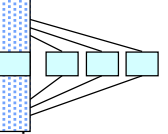

#### Simple Example

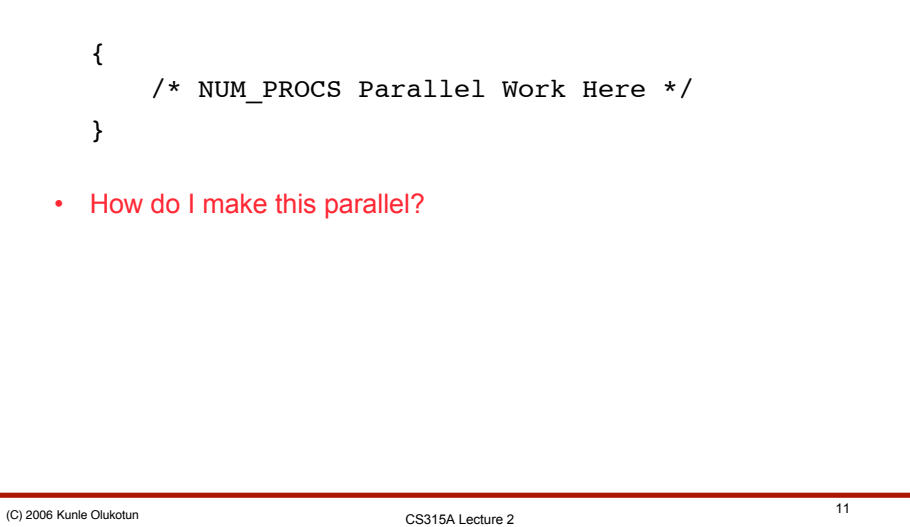

# Pthreads Example Implementation

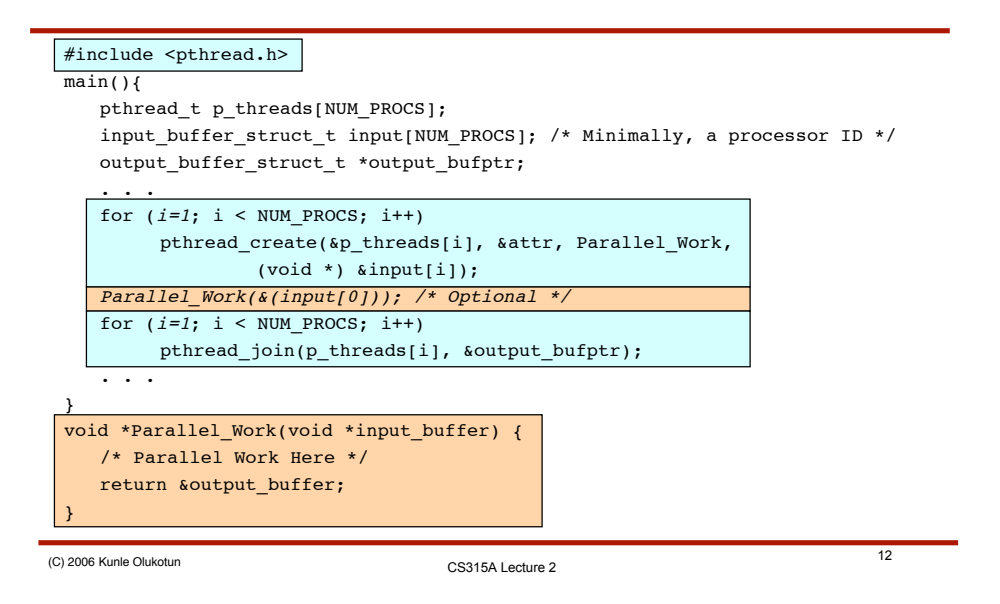

### Subtle Pthreads Details I

- Number of threads ≠ number of processors
	- You *can* have a different number of threads and processors
	- Don't really need for simple parallel loops . . .
		- Just wastes memory & causes overhead
	- But useful in some cases:
		- Arbitrary forked-off parallel tasks (like database queries)
		- "Sleeping" master thread (used in book examples)

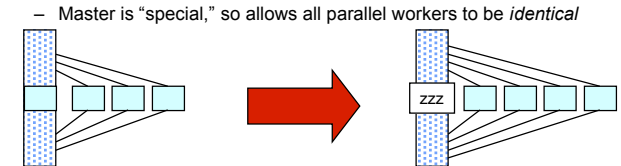

• A library, so just link to it (may require extra compiler flag)

CS315A Lecture <sup>2</sup> (C) <sup>2006</sup> Kunle Olukotun <sup>13</sup>

### Subtle Pthreads Details II

- You *can* pass data in/out through I/O pointers
	- Good for "processor ID," at least
	- Other values can be passed through shared variables easier
- Thread characteristics are controlled through an attributes struct
	- Similar to a C++ object
	- Set your preferences before creation
	- Important for us: Uniprocessor vs. Multiprocessor threads!
		- Solaris normally maps "background" threads to the same CPU
		- We want to have "parallel" threads on different CPUs
- Threads normally terminate when the parallel function returns
	- But you can end earlier with pthread\_exit() (for self-kill)
		- or pthread\_cancel() (for "killing" other threads)
		- Just like UNIX exit() and kill() calls

### What is OpenMP?

- OpenMP is a pragma based API that provides a simple extension to C/C++ and FORTRAN
- It is exclusively designed for shared memory programming
- *However, some vendors (Intel) are developing virtual shared memory compilers that will support OpenMP*
- Ultimately, OpenMP is a very simple interface to threads based programming

CS315A Lecture <sup>2</sup> (C) <sup>2006</sup> Kunle Olukotun <sup>15</sup>

OpenMP: Where did it come from?

- Prior to 1997, vendors all had their own proprietary shared memory programming commands
- Programs were not portable from one SMP to another
- Researchers were calling for some kind of portability
- ANSI X3H5 (1994) proposal tried to formalize a shared memory standard – but ultimately failed
- OpenMP (1997) worked because the vendors got behind it and there was new growth in the shared memory arena

### OpenMP Example Implementation

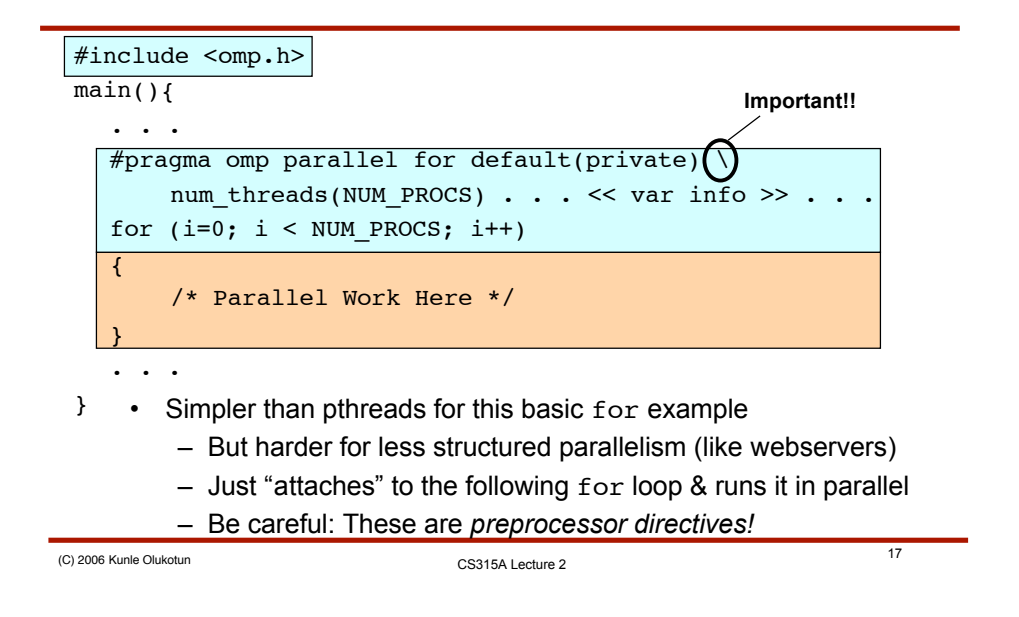

### Loop Level Parallelism with OMP

• Consider the single precision vector add-multiply operation **Y**=a**X**+**Y** ("SAXPY")

```
for (i=0;i<n;++i) {
    Y[i]+=a*X[i];
  }
#pragma omp parallel for \
    private(i) shared(X,Y,n,a)
for (i=0;i<n;++i) {
  Y[i]+=a*X[i];
}
```
### Privatizing Variables

- Critical to performance!
- Simple in pthreads: Just use different variables!
	- Easy concept, but can sometimes complicate code
		- May require many variable [processor id]-like accesses
- More work in OpenMP pragmas:
	- Designed to make parallelizing sequential code easier
	- Makes copies of "private" variables *automatically*
		- And performs some automatic initialization, too
	- Must specify shared/private per-variable in parallel
		- private: Uninitialized private data
		- first/lastprivate: Private, initialize@input & output@end
		- shared: All-shared data
		- threadprivate: "Static" private for use across several parallel regions

CS315A Lecture <sup>2</sup> (C) <sup>2006</sup> Kunle Olukotun <sup>19</sup>

# OpenMP Extras

- Parallel threads can also do different things with sections
	- Use instead of for in the pragma, and no attached loop
	- Contains several section blocks, one per thread
- You can also have a "multi-part" parallel region
	- Allows easy alternation of serial & parallel parts
	- Doesn't require re-specifying # of threads, etc.

```
#pragma omp parallel . . .
{
 #pragma omp for
 . . . Loop here . . .
 #pragma omp single
 . . . Serial portion here . . .
 #pragma omp sections
 . . . Sections here . . .
}
```
### Race Conditions: A Concurrency Problem

- We must be able to *control* access to *shared* memory
	- Unpredictable results called races can happen if we don't (Eg. x++)

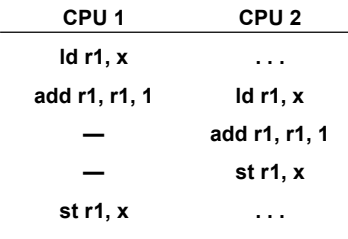

```
CS315A Lecture 2 (C) 2006 Kunle Olukotun 21
```
# Dealing with Race Conditions

- Need mechanism to ensure updates to single variables occur within a *critical section*
- Any thread entering a critical section blocks all others
- Critical sections can be established by using:
	- Lock variables (single bit variables)
	- Semaphores (Dijkstra 1968)
	- Monitor procedures (Hoare 1974, used in Java)

CS315A Lecture <sup>2</sup> (C) <sup>2006</sup> Kunle Olukotun <sup>22</sup>

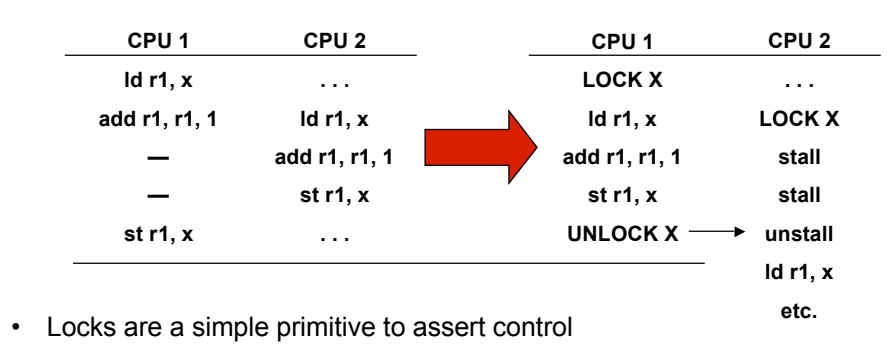

### Coordinating Access to Shared Data: Locks

– Put lock/unlock (acquire/release) pair *around* each critical region

- Basis of all more complex variable control & synchronization
	- Semaphores, monitors, condition variables

CS315A Lecture <sup>2</sup> (C) <sup>2006</sup> Kunle Olukotun <sup>23</sup>

# "Fun" with Locking

- Basic idea of locks is simple:
	- Assign a lock to each shared variable (or variable groups)
	- *Initialize* the lock before you use it
	- *Always* use the lock when you access variables
- But details can get tricky:
	- Need to minimize the time processors spend stalled
	- Need to carefully select groupings of variables
		- Want to minimize # of locks to reduce overhead
		- But want to maximize available parallelism
	- Must be careful to always nest lock acquires correctly
		- Can cause **deadlock** if you're not careful!
	- *Moral:* Privatize as much as possible to avoid locking!

### Deadlocks: The pitfall of locking

• Must ensure a situation is not created where requests in possession create a deadlock:

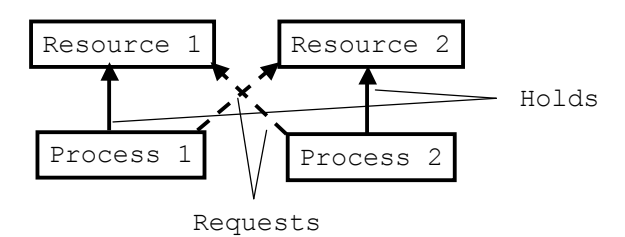

- Nested locks are a classic example of this
- Can also create problem with multiple processes `deadly embrace'

CS315A Lecture <sup>2</sup> (C) <sup>2006</sup> Kunle Olukotun <sup>25</sup>

### Locks: Performance vs. Correctness

- Few locks
	- Coarse grain locking
	- Easy to write parallel program
	- Processors spend a lot of time stalled waiting to acquire locks
	- Poor performance
- Many locks
	- Fine grain locking
	- Difficult to write parallel program
	- Higher chance of incorrect program (deadlock)
	- Good performance
- Make parallel programming difficult
	- How do you know what level of lock granularity to use?
	- Will discuss further in upcoming lectures . . . .

### Non-blocking Locks

- Structuring parallel programs correctly will be our main weapon against lock stall overhead
- But another one is *non-blocking* locks
	- Try to grab the lock, if possible
	- Do other, non-critical work if you can't get it

```
while (nonblocking lock(&lock) != GOT LOCK) {
 /* Do something else non-critical */
}
/* critical region here */
unlock(&lock);
```
• Performance is limited by availability of non-critical work

CS315A Lecture <sup>2</sup> (C) <sup>2006</sup> Kunle Olukotun <sup>27</sup>

### Locks in Pthreads and OpenMP

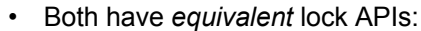

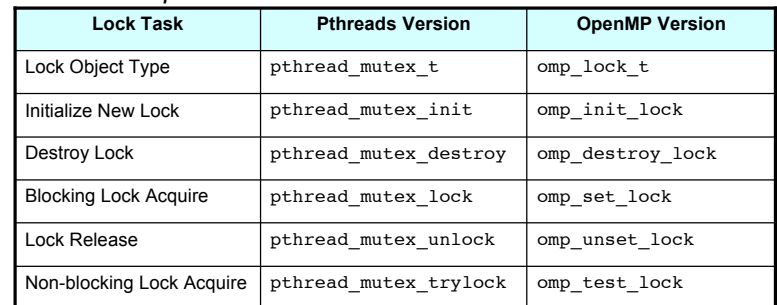

- For programming assignments, can define some macros and switch between the two with a  $\#$ define
	- Avoid the OpenMP critical directive unless you're OpenMP-only (just a lock, but completely different syntax)

### Lock Variations

• Basic locks are designed for *equal* read-write access:

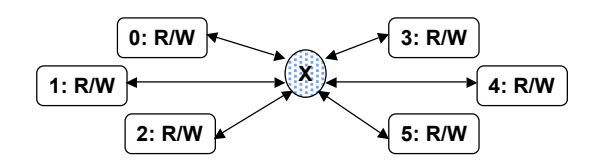

- Only *one* processor can access at a time
- Each has full read-write permission during its critical region
- But we may not always need this kind of access

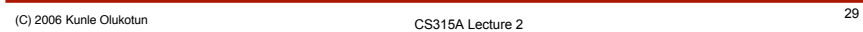

# Read-Write Locks I

• What if many of the processors only *read* shared data?

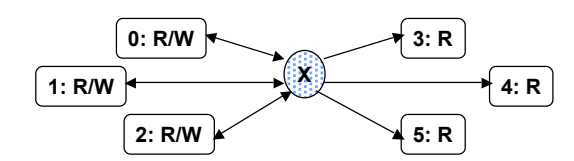

- Only *one writer* should be able access at a time
- Readers *could* all access simultaneously
	- But must also be locked out while a writer is accessing
- Very useful for a structure that is being searched & updated
	- Searching processors only need read-only access
	- Get write access before updating the structure
	- Example: hash table

### Read-Write Locks II

- Read-Write Locks are just normal locks + more
	- Need separate queues of waiting readers & writers
		- Pop 1 writer off at a time to give it access to the lock
		- Pop all readers off at once when no writers around
	- Straightforward implementation in pthreads
		- See §7.8.1 in text for an example
		- Uses *condition variables* to manage queues
	- Harder to build in OpenMP
		- Requires a fair amount of hand-built code to manage queues
		- No equivalent signaling mechanism
- RW Locks are very similar to cache coherence protocols – Will talk about these more in a few lectures!

CS315A Lecture <sup>2</sup> (C) <sup>2006</sup> Kunle Olukotun <sup>31</sup>

# Single-Writer "Locks" I

• What if one processor writes and others only *read* shared data?

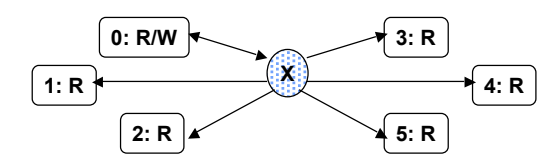

- Locks *may* be avoidable!
- Single writer can effectively "always have the lock"
- For single variable, readers just get latest value written
- Use locks if several values *must* be updated *together*
	- Without locks, readers may see partially-updated results
	- Use simplified R/W lock to lock out readers during updates
	- Should optimize so single writer can grab lock quickly

### Single-Writer "Locks" II

- With no lock, need to occasionally *flush* writes out
	- Compiler may register-allocate values
	- Shared memory hardware *only* keeps *memory* coherent
	- We need to make sure writes are propagated out to memory
- Easy in OpenMP
	- Use #pragma omp flush [variable-name]
- No direct support in pthreads
	- Must pass through a mutex lock/unlock
		- These have *implicit* memory barriers included
	- Just acquire a "fake" lock
		- Just for memory barrier purposes, doesn't protect anything

CS315A Lecture <sup>2</sup> (C) <sup>2006</sup> Kunle Olukotun <sup>33</sup>

# Read-only Shared Data

• What if shared data is only read?

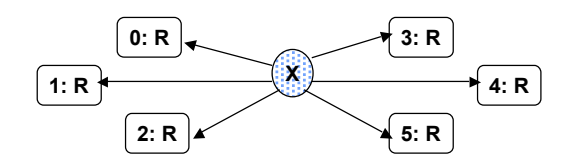

- Some data isn't updated during every program phase
	- Writes are all on the other side of a "barrier"
- No locking needed, since no updates
	- Barrier synchronization effectively acts like a lock
- Use replication where possible to avoid this
	- Could have cache problems (false sharing)
	- But useful for large data structures

### Coordinating Access to Shared Data: **Synchronization**

- We often want to control *sequencing* of *parts* of threads:
	- To impose a sequential order on a code block
		- When a few lines just can't be parallelized
	- To wake up stalled threads
		- When stalled at a lock, for example
	- To control producer-consumer access to data
		- Producer signals consumer when output is ready
		- Consumer signals producer when it needs more input
	- To globally get all processors to the same point in the program
		- Divides a program into easily-understood *phases*
		- Generally called a **barrier**

CS315A Lecture <sup>2</sup> (C) <sup>2006</sup> Kunle Olukotun <sup>35</sup>

### Simple Problem

for  $i = 1$  to  $N$  $A[i] = (A[i] + B[i]) * C[i]$  $sum = sum + A[i]$ • Split the loops • Independent iterations for  $i = 1$  to  $N$  $A[i] = (A[i] + B[i]) * C[i]$ for  $i = 1$  to  $N$  $sum = sum + A[i]$ • Data flow graph?

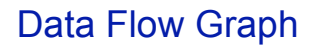

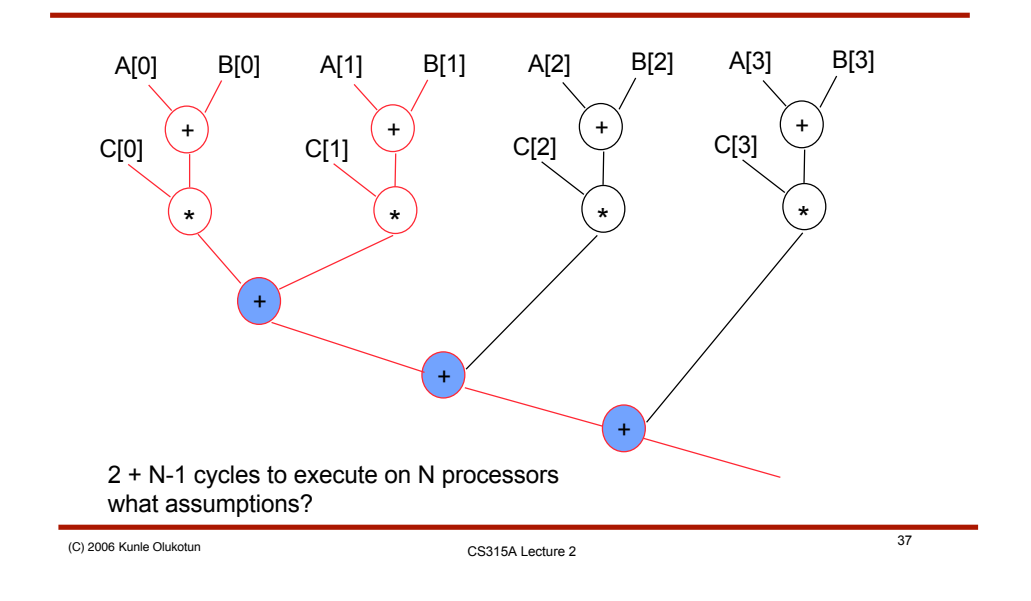

# Partitioning of Data Flow Graph

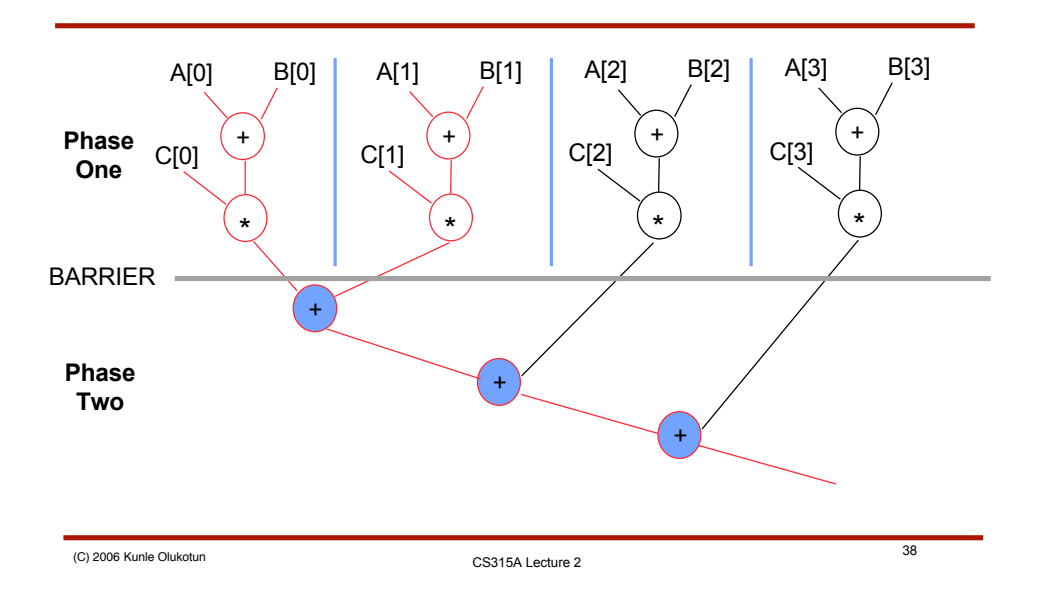

### Barriers: Pros & Cons

- **Pro:** Program phases *ease debugging*
	- Eliminates cases of processors in different code regions
		- Otherwise we may have to consider nasty race conditions!
	- Generally easier to reason about
- **Pro:** Program phases *reduce the need for locks*
	- Only need to use the strongest type of lock *for that phase*
		- Normal or full R/W when many/everyone is modifying
		- Switch to single writer lock or read-only when possible
		- *Example:* A[i] array is *read-only* in phase 2 of example!
	- Can eliminate most of lock overhead for large structures
- **Con:** OVERHEAD
	- "Fast" processors are stalled waiting at the barrier
	- Barrier code itself can be expensive (see §7.8.2!)

CS315A Lecture <sup>2</sup> (C) <sup>2006</sup> Kunle Olukotun <sup>39</sup>

### OpenMP Synchronization

- OpenMP provides for a few useful "common cases"
	- barrier implements an arbitrary barrier
		- A barrier anyplace in one line!
		- Note that many other primitives *implicitly* add barriers, too
	- ordered locks *and* sequences a block
		- Acts like a lock around a code block
		- Forces loop iterations to run block in "loop iteration" order
		- Only one allowed per loop
		- Good for handling reductions manually, when necessary  $· sum[i] = sum[i-1];$
	- single/master force only one thread to execute a block
		- Acts like a lock
		- Only allows one thread to run the critical code
		- Good for computing a common, global value or handling I/O

CS315A Lecture 2

#### Pthreads Synchronization: Condition Variables

- Pthreads offers a lower-level interface to synchronization: *Condition Variables*
	- Provide simple "can I go?" and "go now" signaling calls
		- Should be thought of as "go if X" and "X has changed"
	- Can be used to build:
		- Barriers
		- Producer-consumer queues
		- Read-write locks
		- And just about any other communication primitive . . . .
- Is tied implicitly to a single lock & flag variable
	- Lock protects the condition variable during use
	- Flag allows condition to be tested independently

CS315A Lecture <sup>2</sup> (C) <sup>2006</sup> Kunle Olukotun <sup>41</sup>

### CV API: Test-and-Wait

- pthread\_cond\_wait(CV, lock) to say "can I go?"
	- Always use *inside* the associated lock
	- Always use in a while loop that tests the flag variable: while(!flag)

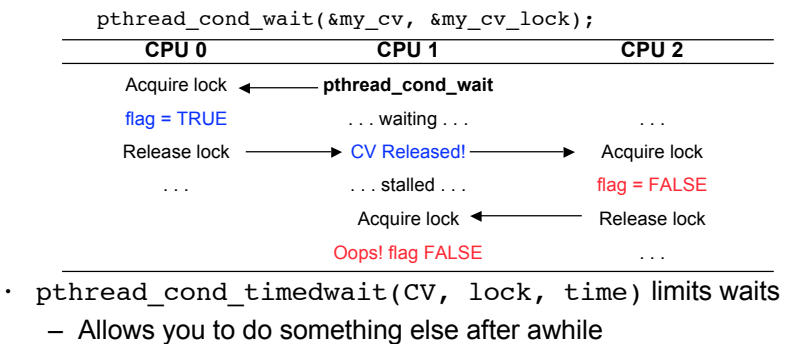

CS315A Lecture <sup>2</sup> (C) <sup>2006</sup> Kunle Olukotun <sup>42</sup>

*21*

### CV API: Signaling

- pthread\_cond\_signal(CV) to say "next CPU go!"
	- Always use within the lock (*writing* to CV!)
	- Always *set the flag variable* before leaving the lock
- pthread\_cond\_broadcast(CV) to say "all CPUs go!"
	- Same restrictions as above
	- Useful for building barriers, but . . .
	- Still a delay after broadcast due to readers getting lock
		- All broadcast receivers must serialize on the lock acquisition
		- Could be lengthy if a lot of receivers
	- May want to consider a single-writer model in this case
		- Single written flag can eliminate serial reader locks
		- Useful if readers aren't interested in critical region anyway

CS315A Lecture <sup>2</sup> (C) <sup>2006</sup> Kunle Olukotun <sup>43</sup>

# Summary & A Look Ahead

- Three main portions of SM programming models
	- Threads to divide up work
	- Locks to protect shared data
	- Synchronization primitives for sequencing threads
- These constructs are the basis of shared memory programming
	- All SM assignments will build upon this
	- Some assignments will have you examine details
- Will continue on to see how these work in full applications
	- Dividing up applications into threads
	- Dividing up data to minimize communication and synchronization
	- Avoiding common bugs